## **QGIS Application - Bug report #19633 Not Importing "Ele" Tag when reading OSM Data**

*2018-08-16 03:16 PM - Kenneth Gibson*

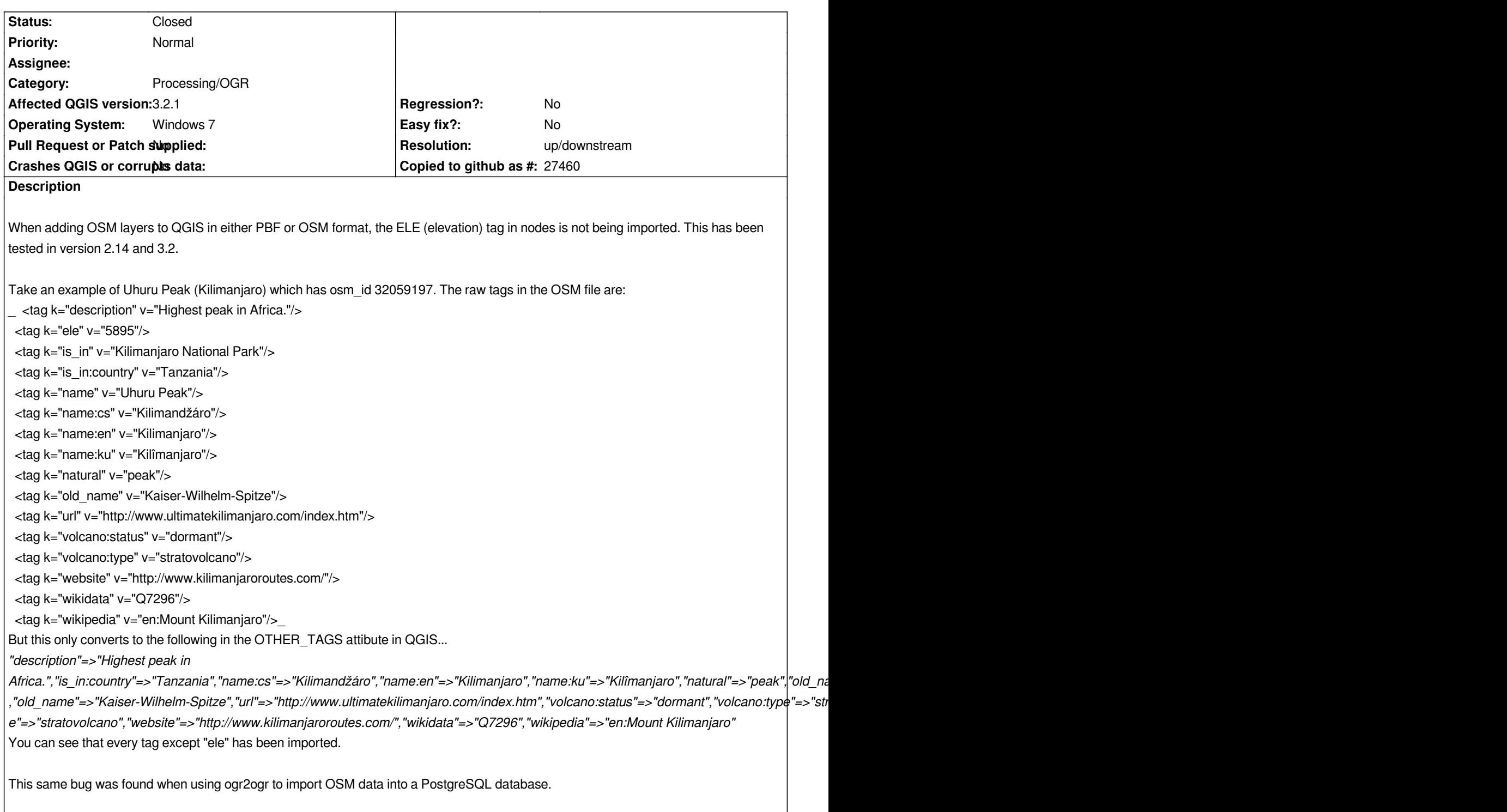

## **History**

## **#1 - 2018-08-16 03:18 PM - Giovanni Manghi**

- *Resolution set to up/downstream*
- *Status changed from Open to Closed*

*If also OGR does not work as expected then is an OGR bug, not QGIS (as QGIS reads this formats with OGR).*